## **Übersicht XNP-interne Schnittstellen**

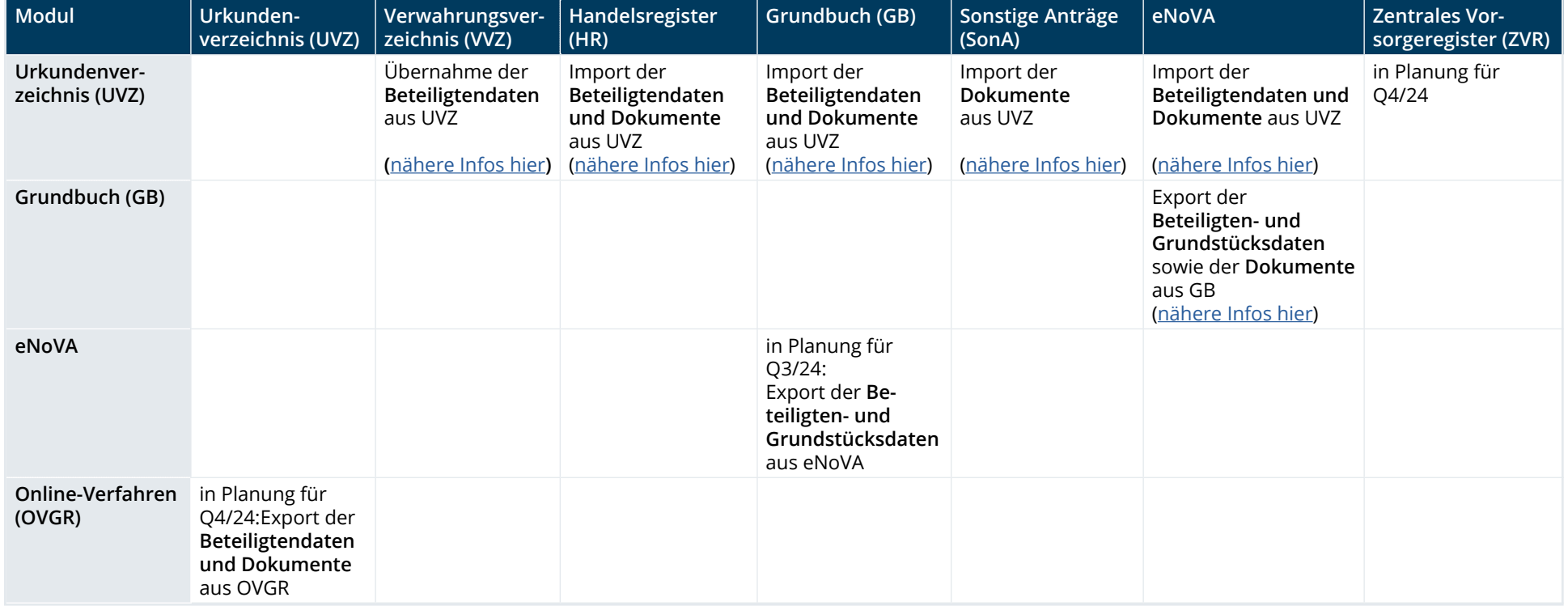